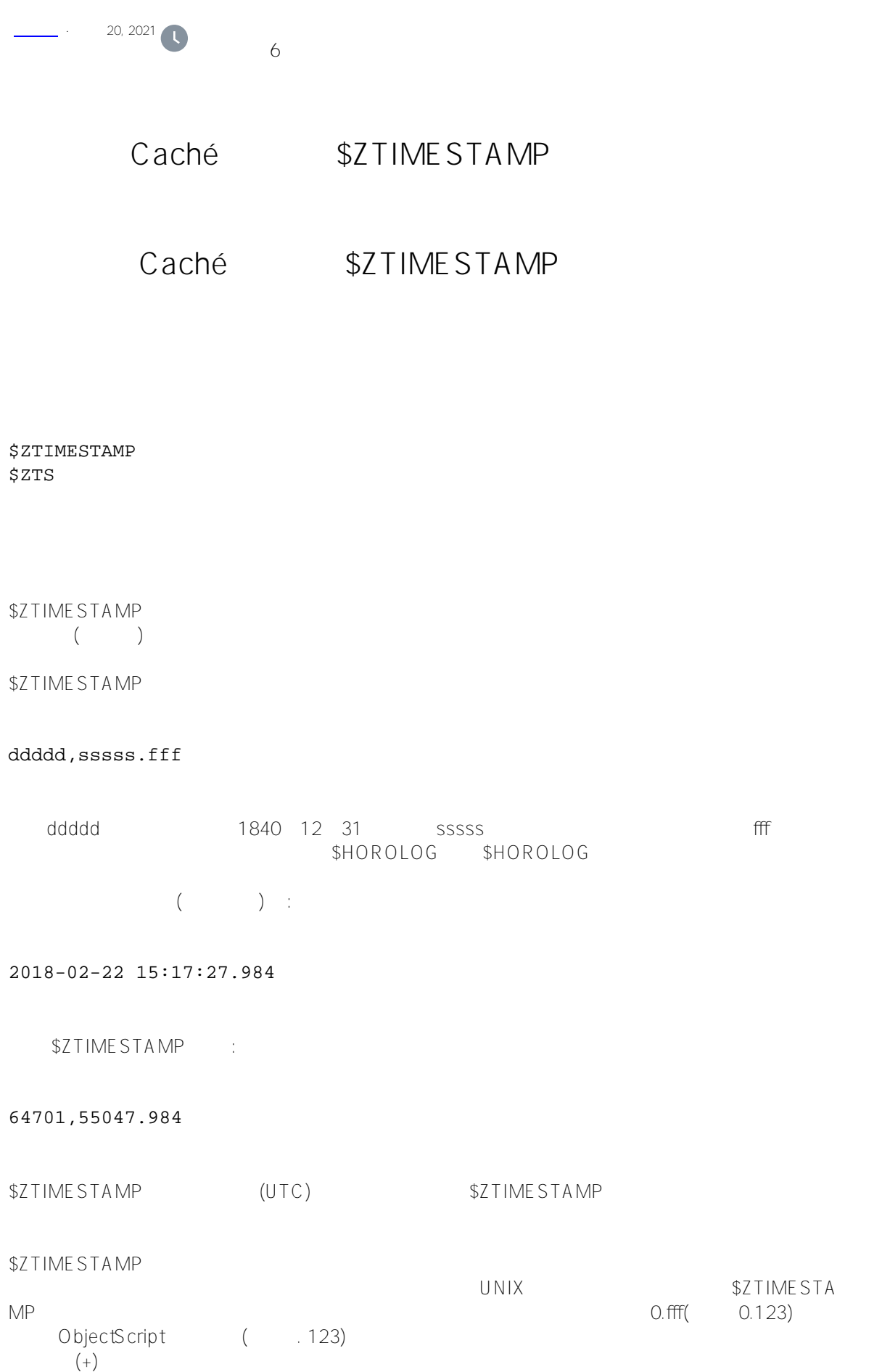

比较了返回当前日期和时间的各种方法,如下所示:。 \$ZTIMESTAMP包含以系统间IRIS存储(\$HOROLOG)格式表示的UTC日期和时间(小数秒)。小数秒以三位精 (Windows) (UNIX®)  $\bullet$  \$NOW  $\bullet$  \$NOW  $\bullet$  \$NOW  $\bullet$  \$ZTIME ZONE特殊变量的值确定当地时区。带有参数值的\$NOW返回与指定时区参数对应的时间和日期。\$NOW(0) UTC \$ZTIMEZONE \$now InterSystems IRIS (\$HOROLOG)  $$NOW(0)$  UTC \$7 TIMESTAMP • \$HOROLOG InterSystems IRIS and the state of the state of the state of the state of the state of the state of the state of the state of the state of the state of the state of the state of the state of the state of the sta G UNIX® extending the UTC of the UTC of the UTC of the UTC of the UTC of the UTC of the UTC of the UTC of the UTC of the U - UTC UTC +3)  $$ZTIME ZONE*60$  UTC  $\left(\begin{array}{ccc} 1 & 0 & 0 & 0 \end{array}\right)$ \$ZTIMEZONE<br>- UTC - UTC  $\qquad$ MT)  $\blacksquare$   $\blacksquare$  UTC  $\blacksquare$  UTC  $\blacksquare$ (British Summer Time) - UTC ( ( ) UTC ( ) and  $\Box$  $SFT$ 可以使用带有tFormat值7或8的\$ZDATETIME和\$ZDATETIMEH函数将本地时间信息表示为协调世界时(UTC),如下 /// d ##class(PHA.TEST.SpecialVariables).ZTIMESTAMP() ClassMethod ZTIMESTAMP() { WRITE !,\$ZDATETIME(\$ZTIMESTAMP,1,1,2) WRITE !, \$ZDATETIME(\$HOROLOG, 1, 7, 2) WRITE !,\$ZDATETIME(\$HOROLOG,1,8,2) WRITE !,\$ZDATETIME(\$NOW(),1,7,2) WRITE  $!,$  \$ZDATETIME(\$NOW(), 1, 8, 2) } DHC-APP>d ##class(PHA.TEST.SpecialVariables).ZTIMESTAMP() 02/10/2021 09:46:32.53 02/10/2021T09:46:32.00Z 02/10/2021T09:46Z 02/10/2021T09:46:32.53Z 02/10/2021T09:46Z  $$ZDATATETIME$ 

\$Now \$2TIMESTAMP \$HOROLOG

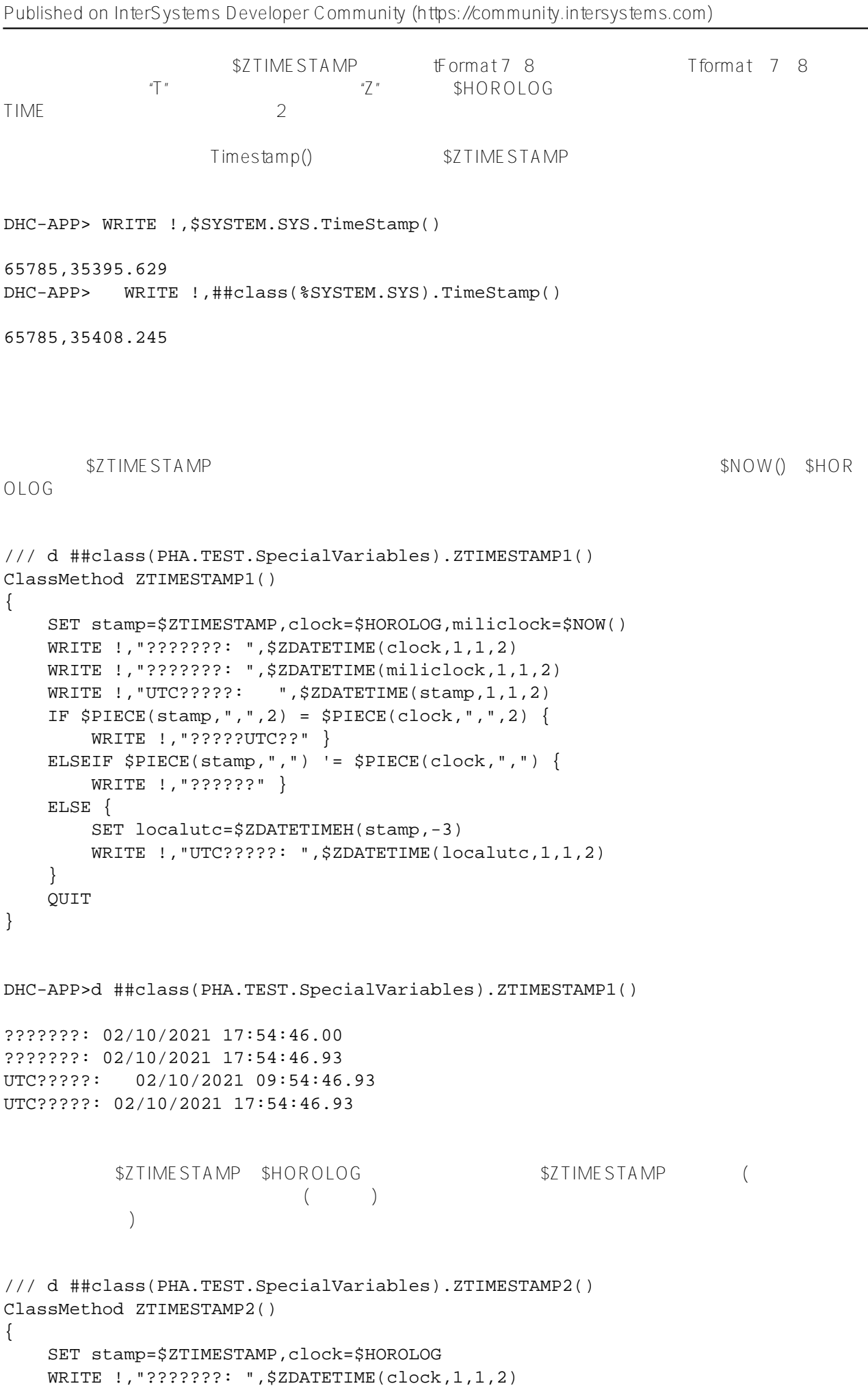

```
 WRITE !,"UTC?????: ",$ZDATETIME(stamp,1,1,2)
IF $PIECE(stamp," ") = $PIECE(clock," ") {
     WRITE !,"??????" }
     SET clocksecs=$EXTRACT(clock,7,11)
     SET stampsecs=$EXTRACT(stamp,7,11)-($ZTIMEZONE*60)
     IF clocksecs=stampsecs {
         WRITE !,"????????" 
         WRITE !,"?????????" }
     ELSE {
         SET stampsecs=stampsecs+3600
     IF clocksecs=stampsecs {
         WRITE !,"?????:"
         WRITE !,"???????????1??" }
     ELSE { 
         WRITE !,"?????????????" 
     }
 }
 QUIT
```
DHC-APP>d ##class(PHA.TEST.SpecialVariables).ZTIMESTAMP2()

???????: 02/10/2021 17:58:16.00 UTC?????: 02/10/2021 09:58:16.85 ???????? ?????????

}

## [#Caché](https://cn.community.intersystems.com/tags/cach%C3%A9) [#InterSystems IRIS](https://cn.community.intersystems.com/tags/intersystems-iris) [#InterSystems IRIS for Health](https://cn.community.intersystems.com/tags/intersystems-iris-health)

 **源 URL:** https://cn.community.intersystems.com/post/%E7%AC%AC%E5%9B%9B%E5%8D%81%E4%BA%8C% E7%AB%A0-cach%C3%A9-%E5%8F%98%E9%87%8F%E5%A4%A7%E5%85%A8-ztimestamp-%E5%8F%98%E 9%87%8F